https://www.100test.com/kao\_ti2020/246/2021\_2022\_07\_E5\_B9\_B4  $-$ E5 $-8C$  $-97$  $-$ E4 $-$ BA $-$ c67 $-$ 246268.htm 1.

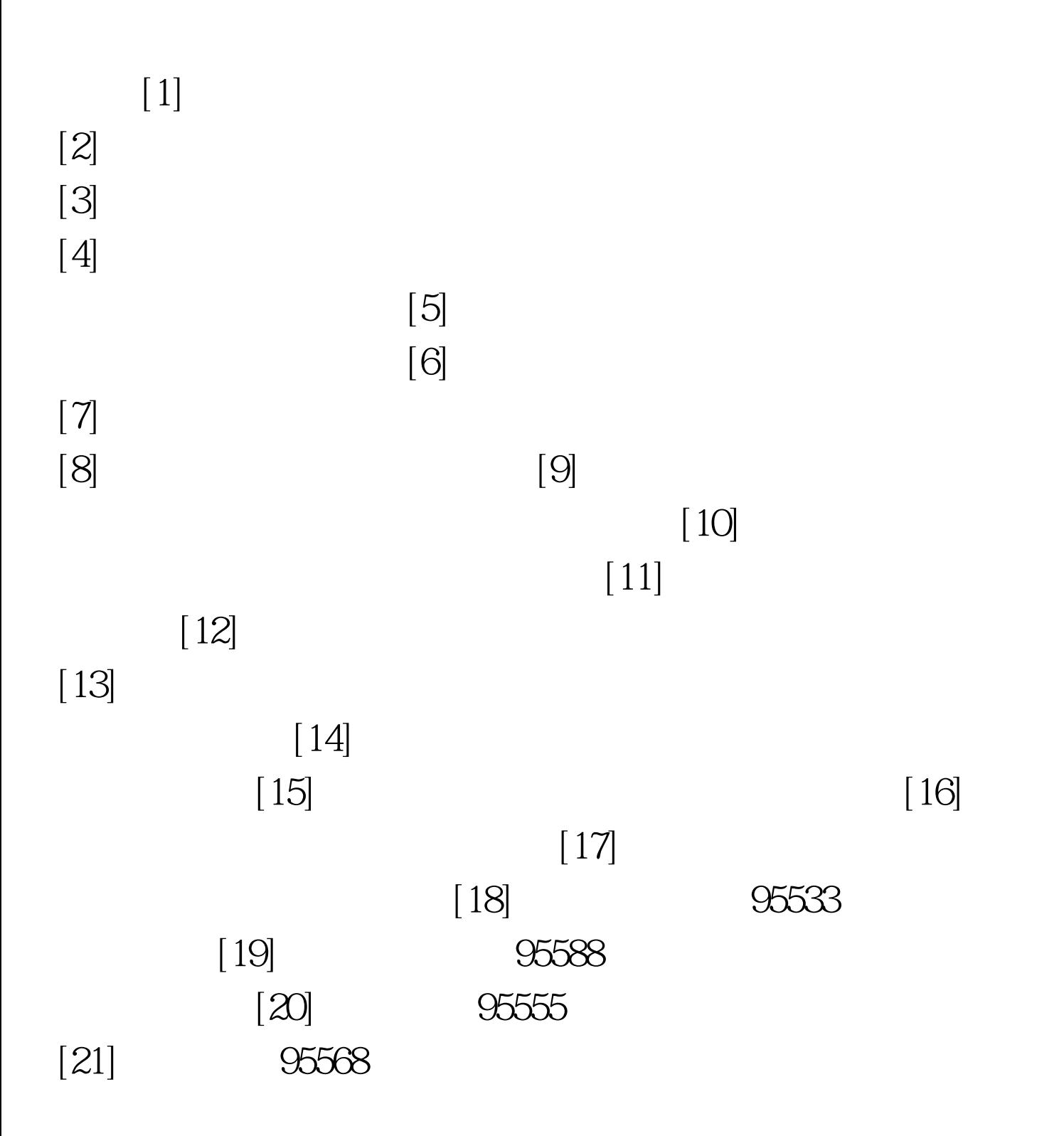

## $[22]$  96299

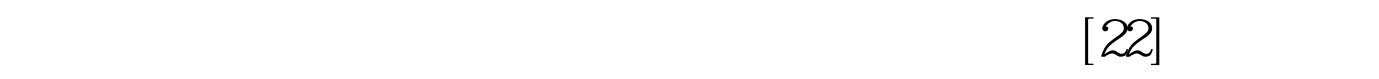

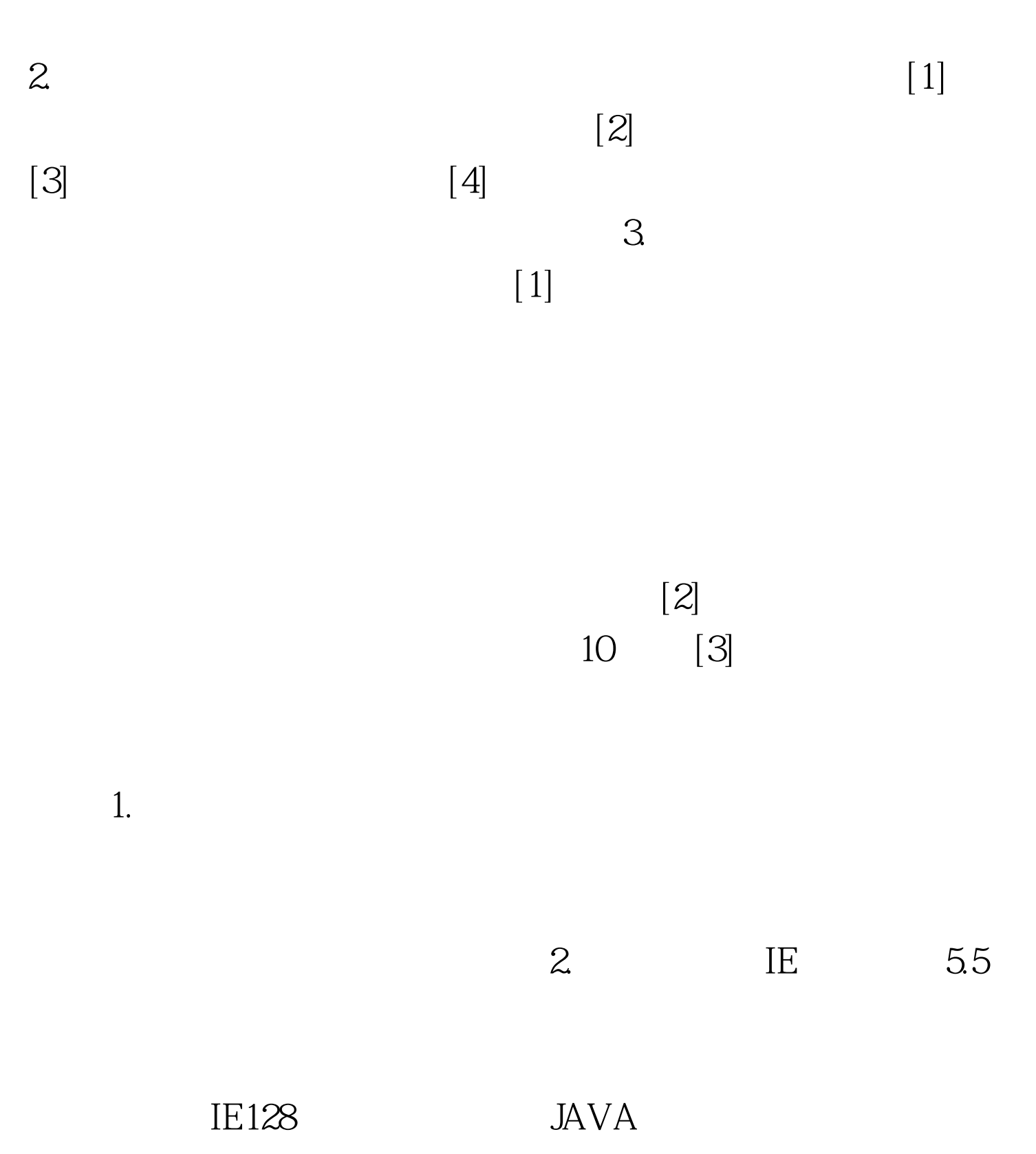

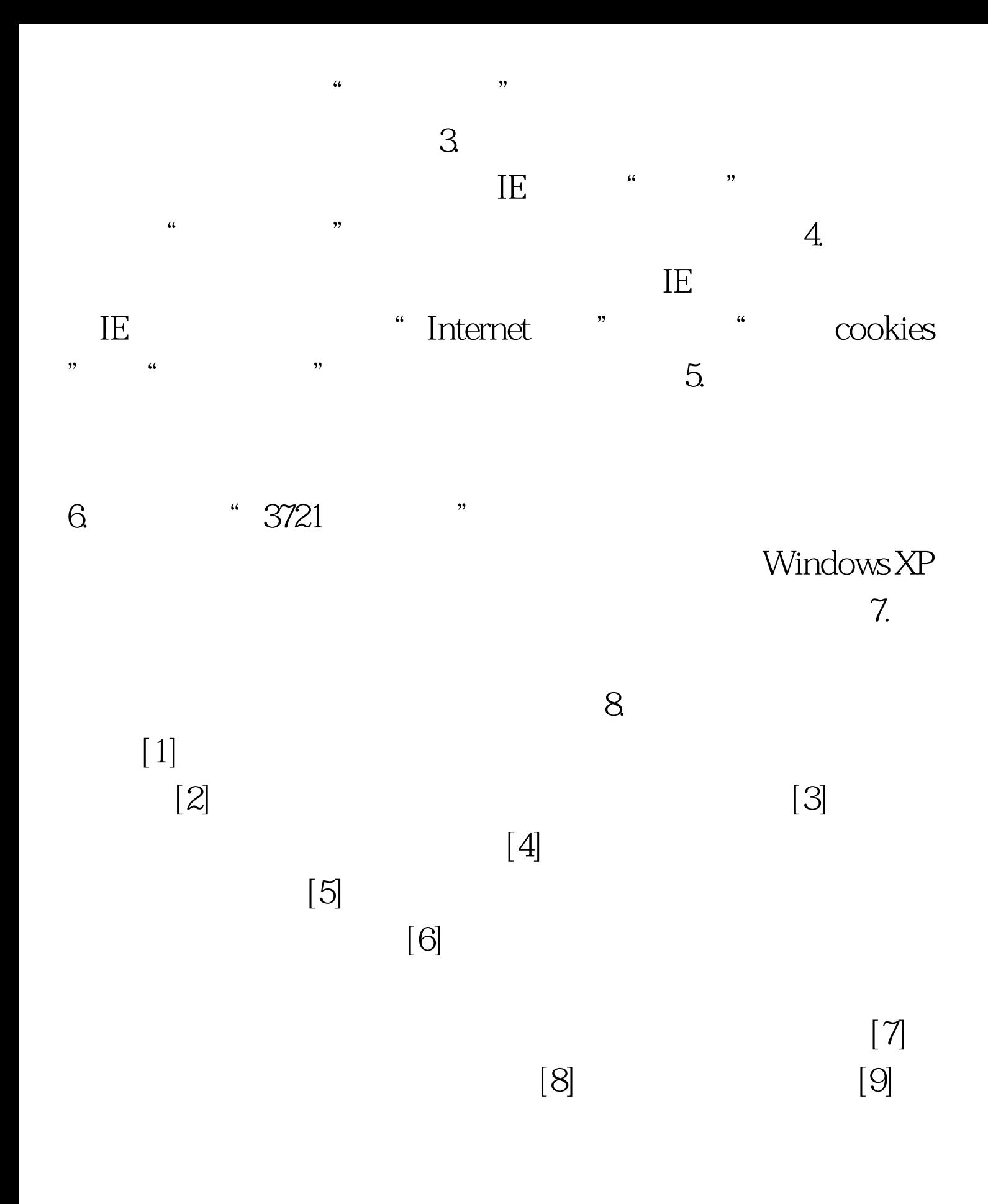

 $1.$ 

010 82020260 96102 24 010 ) 82652626转6576,6933,6613,6826,6502,6811,6612 E-mail:e-c@capinfo.com.cn ecs@capinfo.com.cn  $\sim$  2.  $\sim$  2.  $\sim$ 

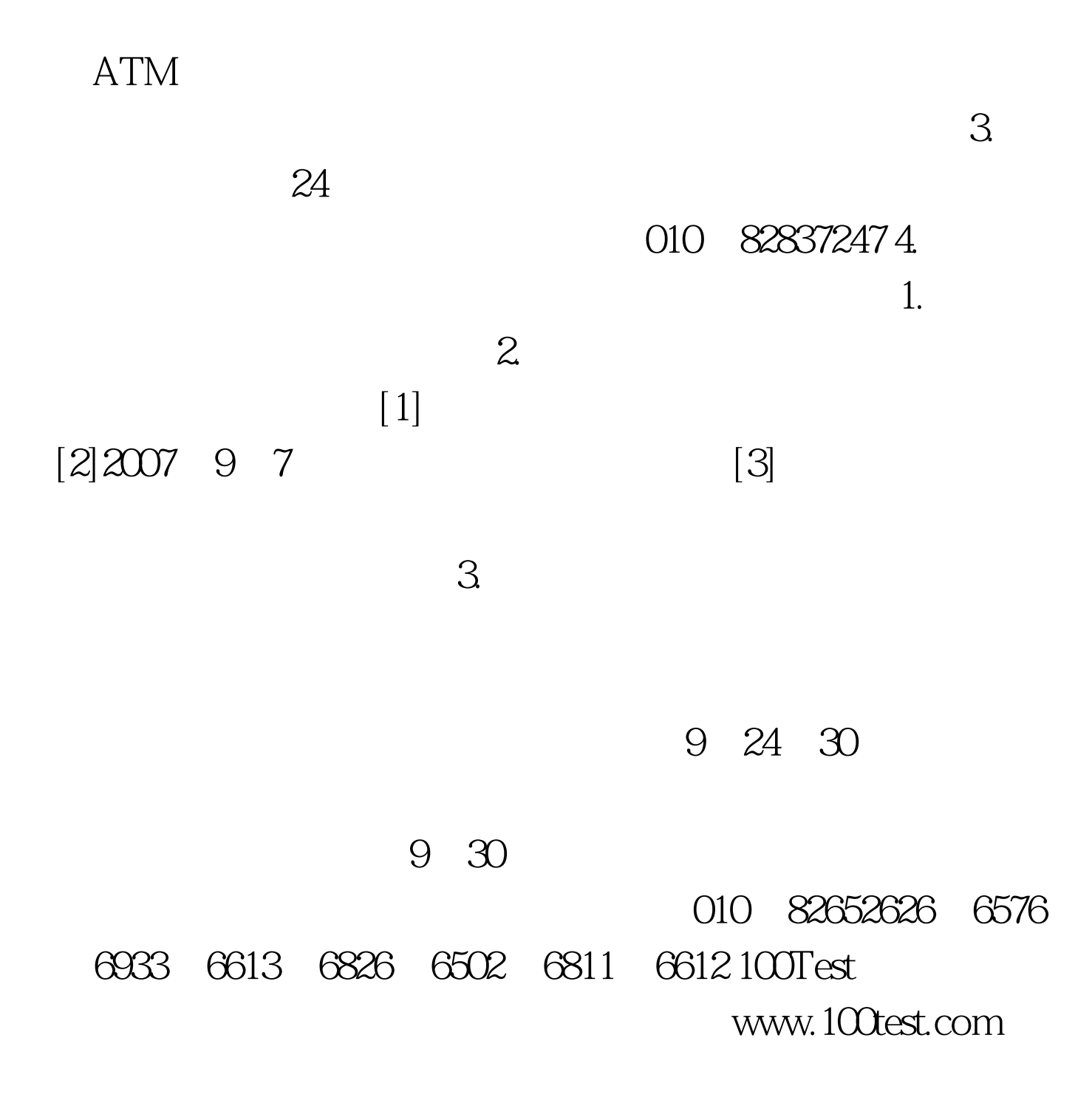